การออกแบบและพัฒนาเครื่องมือจัดการเรียนการสอนบนอินเทอร์เน็ต

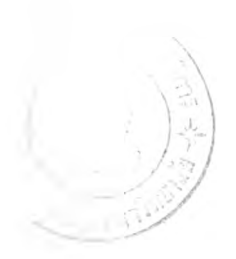

นายเสถียร จันทร์ปลา

วิทยานิพนธ์นี้เป็นส่วนหนึ่งของการศึกษาตามหลักสูตรปริญญาวิทยาศาสตรมหาบัณฑิต สาขาวิชาวิทยาศาสตร์คอมพิวเตอร์ ภาควิชาวิศวกรรมคอมพิวเตอร์ คณะวิศวกรรมศาสตร์คอมพิวเตอร์ จุฬาลงกรณ์มหาวิทยาลัย ปีการศึกษา 2544 ISBN 974-03-1612-3 ลิขสิทธิ,ของจุฬาลงกรณ์มหาวิทยาลัย

 $-3$   $\Omega$ , 8, 2546

I2 0 2 5 2 5 6 4

#### DESIGN AND DEVELOPMENT OF EDUCATION TOOLS ON THE INTERNET

Mr. Satien Janpla

A Thesis Submitted เท Fulfillment of the Requirements for the Degree of Master of Science in Computer Science Department of Computer Engineering Faculty of Engineering Chulalongkorn University Academic Year 2001 ISBN 974-03-1612-3

หัวข้อวิทยานิพนธ์ การออกแบบและพัฒนาเครื่องมือจัดการเรียนการสอนบนอินเทอร์เน็ต โดย สาขาวิชา อาจารย์ที่ปรึกษา นาย เสถียร จันทร์ปลา วิทยาศาสตร์คอมพิวเตอร์ อาจารย์ชัยคิริ ปัณฑิตานนท์

คณะวิศวกรรมศาสตร์ จุฬาลงกรณ์มหาวิทยาลัย อนุนัติให้นับวิทยานิพนธ์ฉบับนี้ เป็นส่วนหนึ่งของการศึกษาตามหลักสูตรปริญญามหาบัณฑิต

............... .............. ......คณบดีคณะวิศวกรรมศาสตร์

(ศาสตราจารย์ ดร.สมศักดิ้ ปัญญาแก้ว)

คณะกรรมการสอบวิทยานิพนธ์

...................... ^.ป'\*.'.'.'........................ประธานกรรมการ

(ผู้ช่วยศาสตราจารย์ ดร.สาธิต วงดีประทีป)

.อาจารย์ที่ปรึกษา

(อาจารย์ ชัยศิริ ปัณฑิตานนท์)

0 พ ^ .............. *.*............................................กรรมการ

(อาจารย์ ดร. อาทิตย์ ทองทักษ์)

(อาจารย์ ดร. ฐิต คิริบูรณ์) กรรมการ

เสถียร จันทร์ปลา : การออกแบบและพัฒนาเครื่องมือจัดการเรียนการสอนบนอินเทอร์ เน็ต. (DESIGN AND DEVELOPMENT OF EDUCATION TOOLS ON THE INTERNET). อ. ที่ปรึกษา : อ. ซ'ยศร ปัณฑิตานนท์, 94 หน้า. ISBN 974-03-1612-3

วิทยานิพนธ์ฉบับนี้มืวัตถุประสงค์ เพื่อวิจัยและพัฒนาระบบสร้างบทเรียนบนอินเทอร์เน็ต โดยผู้สอนสามารถที่จะสร้างบทเรียนและแบบทดสอบไว้บนระบบอินเทอร์เน็ตได้ จึงทำให้ผู้เรียน สามารถที่จะเข้ามาศึกษาบทเรียนและทำแบบทดสอบได้จากระบบอินเทอร์เน็ต โปรแกรมที่พัฒนา ฃึนสามารถรองรับการทำงานต่าง ๆ เช่น การสร้างบทเรียน การสร้างแบบทดสอบ การแสดงบท เรียนต่างๆ การติดต่อ สอบถาม การแสดงความคิดเห็นต่างๆ การตรวจสอบผลสอบ ระบบนี้ทำให้ ผู้ลอนสามารถสร้างบทเรียนทางอินเทอร์เน็ตได้ โดยไม่ต้องเรียนรู้คำสั่งในการเขียนเว็บไซต์ และ ใช้เวลาในการสร้างบทเรียนได้อย่างรวดเร็ว

วิทยานิพนธ์ฉบับนีใข้ภาษา HTML และภาษา ASP (Active Server Page) เพื่อเข้าถึงข้อ มูลที่อยู่ในฐานข้อมูล การนำภาษา ASP มาใช้ทำให้ลามารถนำข้อมูลไปแสดงบนเว็บเพจในระบบ อินเทอร์เน็ตได้ ซึ่งทำให้ผู้สอนสามารถใช้เวลาในการเรียนรู้และสร้างบทเรียนบนระบบอินเทอร์เน็ต ได้ถึงแม้ว่าจะไม่เคยสร้างเว็บเพจมาก่อน

ภาควิชา......... วิศวกรรมคอมพิวเตอร์.... ลายมือซื่อนิสิต. สาขาวิชา.........วิทยาศาสตร์คอมพิวเตอร์. ลายมือซื่ออาจารย์ที่ปรึกษา. ปีการศึกษา ...............2544....................

ลายมือซื่ออาจารย์ที่ปรึกษาร่วม

#### ##4171518721 : MAJOR COMPUTER SCIENCE KEY WORD: ONLINE TEACHING / LEARNING INTERNET / E-LEARNING SATIEN JANPLA: DESIGN AND DEVELOPMENT OF EDUCATION TOOLS ON THE INTERNET. THESIS ADVISOR: MR.CHAISIRI PANTITANONTA, 94 pp. ISBN 974-03-1612-3

The object of this thesis is to research and develop the education tools on the internet. The instructors can create lessons pland and implement the testing for students' learning through internet. The developed program is set up for CAI, information retroviral, questions & answers and evaluate the testing result. The program enables the instructors to make their own lessons on internet without knowing how to write the website. Although, they can create the lessons faster.

HTML and ASP (Active Server Page) was used to reach the database in this research, data presentation on web page and enables the instructions learn and write their lessons on internet while they're never make the web page before.

Department .Computer Engineering Faculty.. Student's signature....... Advisor's signature. Field of study...Computer Science............. Academic year........... 2001 Co-advisor's signature

#### **กิตติกรรมประกาศ**

วิทยานิพนธ์นี้สำเร็จลุล่วงลงด้วยดี ด้วยความกรุณาจากอาจารย์ชัยดีริ ปัณฑิตานนท์ อาจารย์ที่ปรึกษา ที่ได้อุทิศเวลาอย่างเต็มที่ในการให้คำปรึกษา ตรวจแก้ไขข้อบกพร่อง และให้ คำแนะนำที่เป็นประโยชน์ต่อการวิจัยมาโดยตลอด ผู้ทำวิจัยขอกราบขอบพระคุณเป็นอย่างสูงใน ความกรุณามา ณ โอกาสนี้

ขอขอบพระคุณคณะกรรมการสอบวิทยานิพนธ์ ที่กรุณาให้คำแนะนำที่ดีในการแก้ไขข้อ บกพร่อง ทำให้วิทยานิพนธ์มีความสมบูรณ์ยิ่งขึ้น

ขอขอบคุณคณะผู้บรึหารสถาบันราชภัฏสวนสุนันทาที่ให้คำปรึกษา และให้การสนับสนุน ในการทำวิจัยในครั้งนี้

ขอขอบคุณคณาจารย์และเจ้าหน้าที่ สำนักเทคโนโลยีสารสนเทศ สถาบันราซภัฏสวนสุ บันทาที่ให้ความช่วยเหลือในการจัดอบรมเชิงปฏิบัติการเพื่อการทำวิจัย

สุดท้ายนี้ผู้ทำวิจัยขอกราบขอบพระคุณ ครอบครัวและผู้ที่เกี่ยวข้องทุกท่านที'ได้ให้การ สนับสนุนและมีล่วนช่วยเหลือในการทำวิทยานิพนธ์จนบรรลุผลสำเร็จด้วยดี

เสถียร จันทร์ปลา

## สารบัญ

#### หน้า

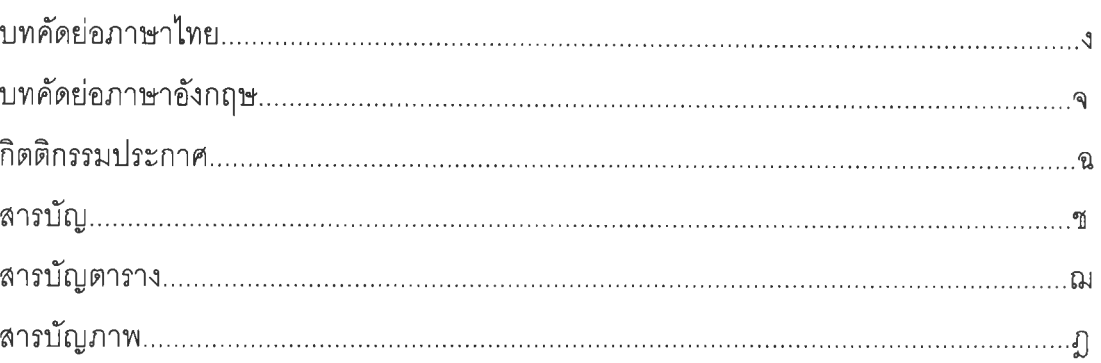

## บทที่

 $\langle \mathcal{K} \rangle$ 

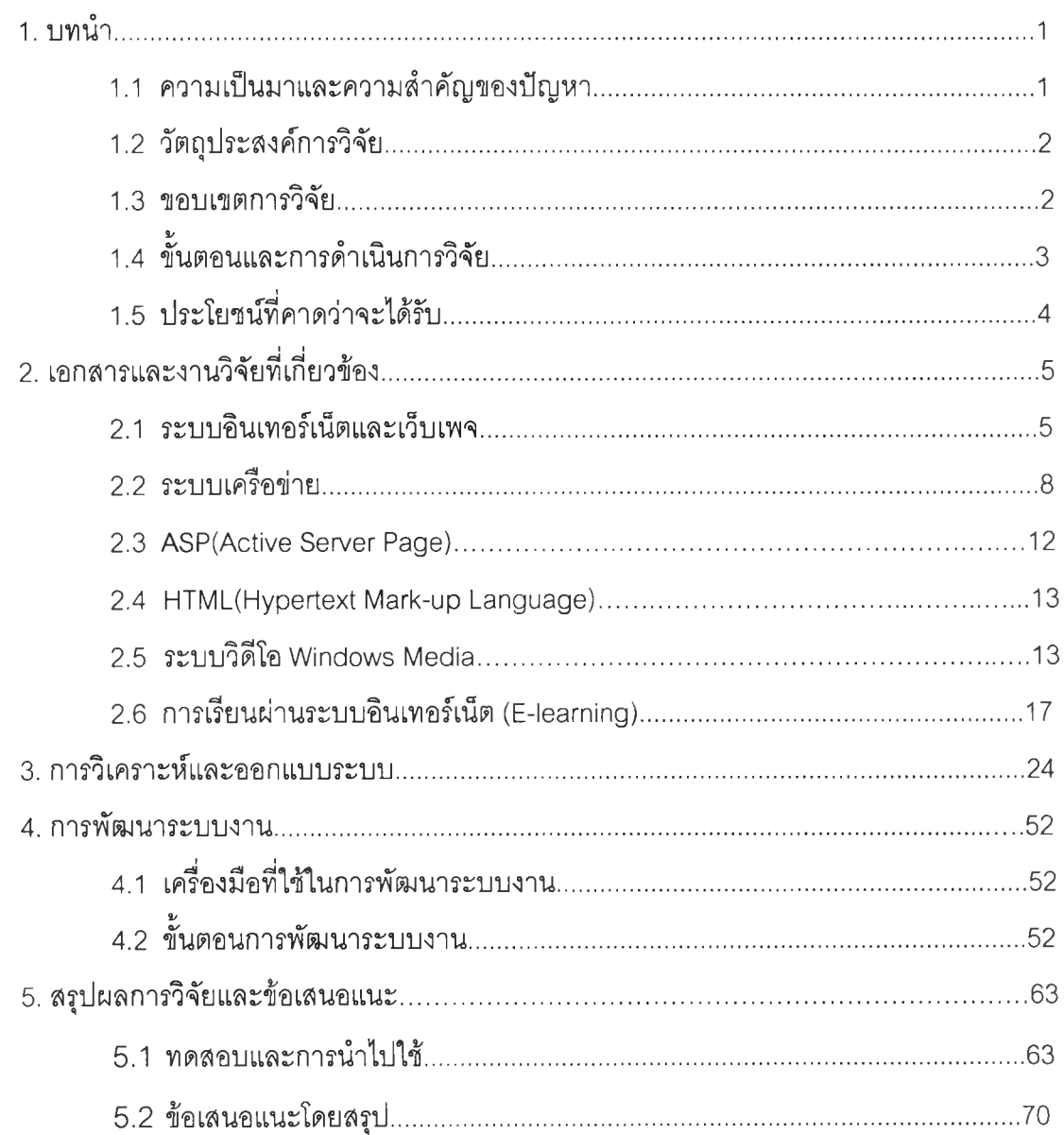

# สารบัญ(ต่อ)

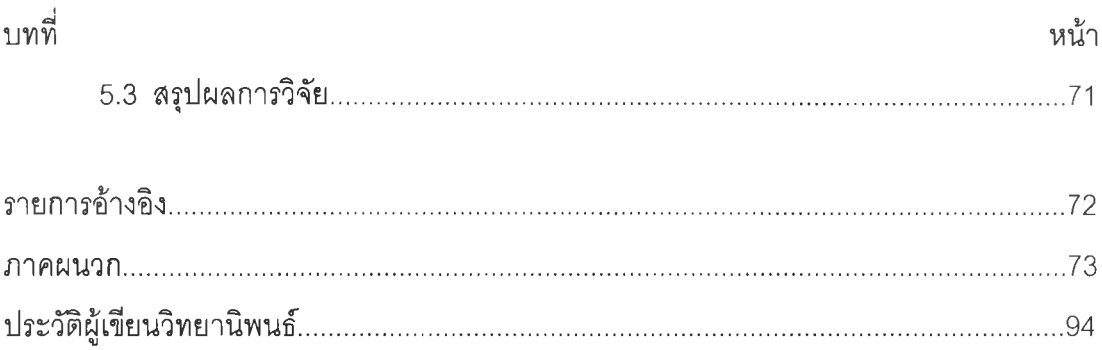

## **สารบญตาราง**

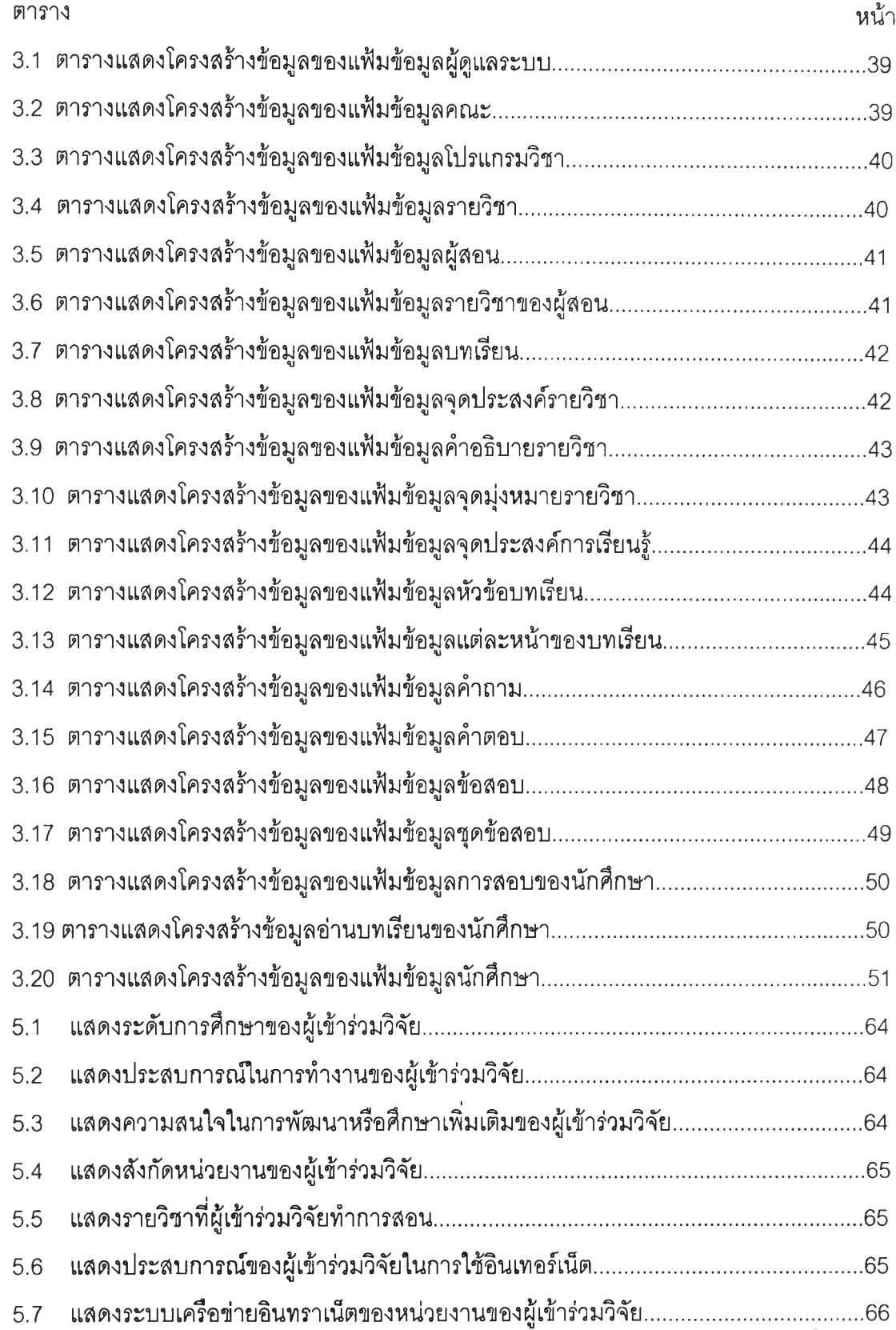

# **สารบัญตาราง(ต่อ)**

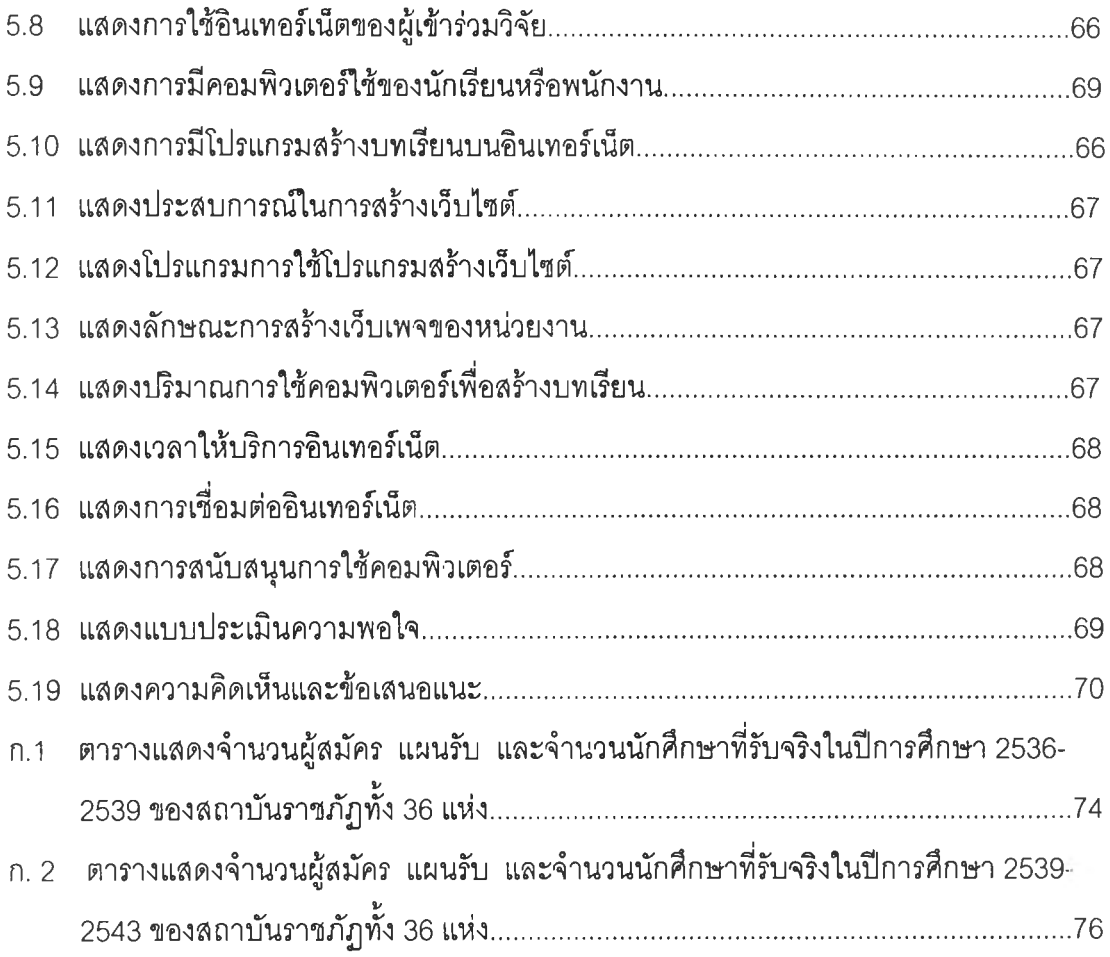

 $\sim 100$  km s  $^{-1}$ 

# **สารบัญภาพ**

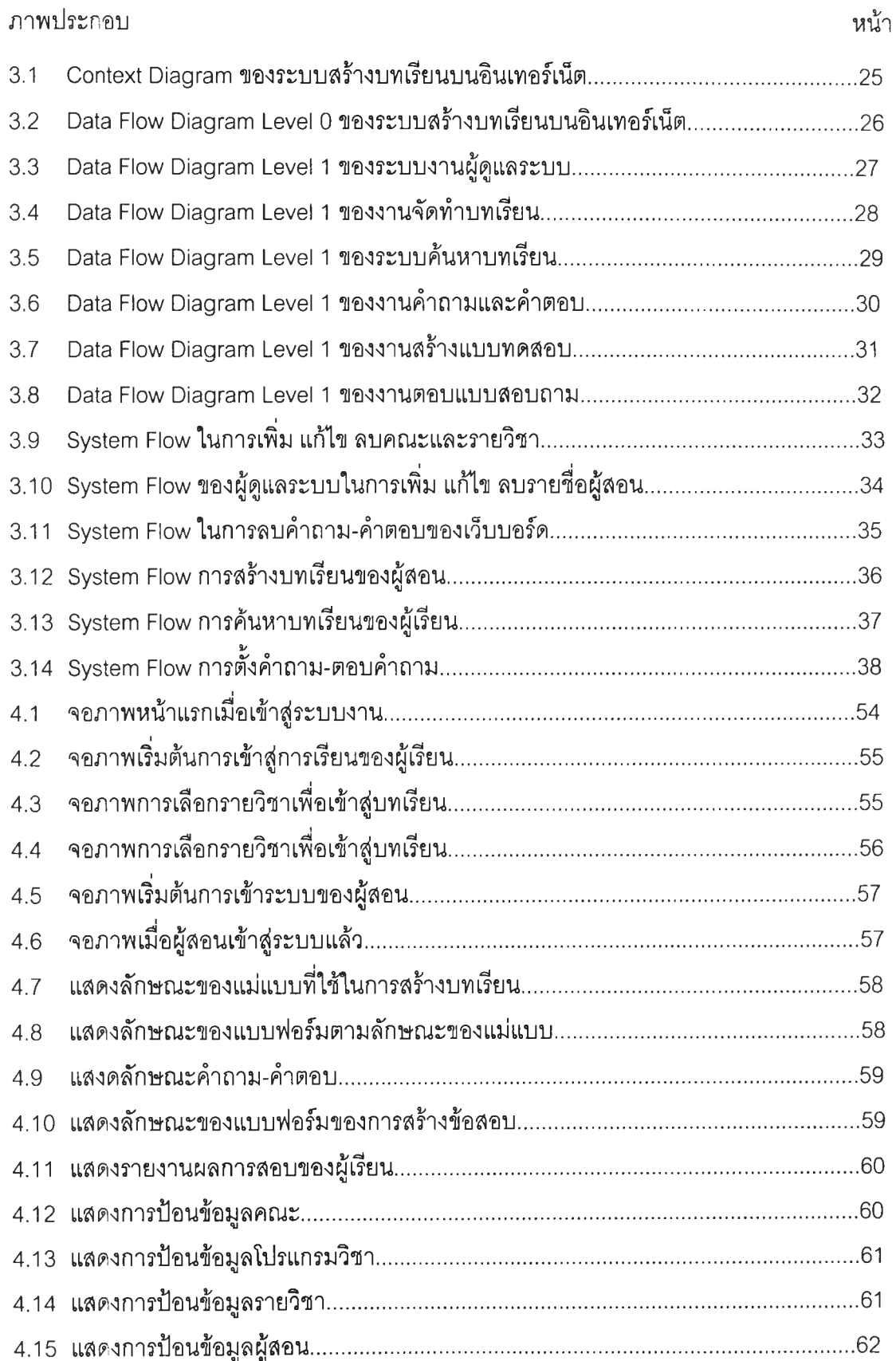